# **ALTKOM AKADEMIA**

# **[MS Excel - Power Query 2019 – zaawansowane](https://prod.altkomakademia.pl/szkolenia/ms-excel-power-query-2019-zaawansowane-pobieranie-danych-i-transformacja) [pobieranie danych i transformacja](https://prod.altkomakademia.pl/szkolenia/ms-excel-power-query-2019-zaawansowane-pobieranie-danych-i-transformacja)**

Czym jest Power Query

Power Query jest narzędziem który poszerza możliwości pobierania danych z rozmaitych źródeł, takich jak pliki, foldery, bazy danych, usługi online oraz wiele innych źródeł. Pobrane dane w Power Query mogą zostać przetworzone za pomocą dostępnych narzędzi. Każdy krok w Power Query jest nagrywany (niczym jak makro w VBA), co pozwala później na automatyczne odświeżanie danych.

Podsumowanie cech Power Query:

- Oszczędność czasu potrzebnego do wykonania operacji w porównaniu z MS Excel.
- Interfejs przyjazny użytkownikowi pozwalający przy nawet podstawowej wiedzy w kilku krokach osiągniecie rewelacyjnych (wręcz obłędnych) rezultatów.
- Obróbka danych narzędziami do tej pory niedostępnymi w Excelu.
- Możliwość łączenia tysięcy plików w jeden które zawierają nawet 50 .mln. wierszy, nie robią na tym narzędziu dużego wrażenia.
- Pobieranie danych z wielu źródeł m.in. Excel, TXT, CSV, Access, strony WWW, SQL, Oracle i wiele innych.
- Niewiarygodne algorytmy kompresji danych potrafiące 3gb plik zmniejszyć do wielkości ok. 300 mb (a nawet mniej).
- Automatyzacja zapytań bez użycia VBA która pozwala zrezygnować z używania VBA.

#### **PRZEZNACZENIE SZKOLENIA**

Szkolenie przeznaczone jest dla osób chcących poznać dodatkowe możliwości pobierania danych do Excela (np. ze źródeł webowych), automatyzacji oraz transformacji za pomocą języka M.

### **KORZYŚCI WYNIKAJĄCE Z UKOŃCZENIA SZKOLENIA**

- Dowiesz się do czego służy Power Query.
- Nauczysz się pobierać dane z różnych źródeł lokalnych i webowych.
- Będziesz umiał konsolidować dane z kilku plików (np. Excela, Csv, Accessa itd.).
- Poznasz możliwości pracy na danych składających się nawet z 50 mln. wierszy.
- Nauczysz się dokonywać operacji na danych narzędziami do tej pory niedostępnymi w MS Excel.
- Będziesz umiał posługiwać się listą zapytań w Power Query.
- Zobaczysz jak tworzyć kroki zapytań w Power Query.
- Poznasz co to jest język M i dlaczego warto stosować go w Power Query.
- Nauczysz się tworzyć własne funkcję za pomocą języka M.

### **OCZEKIWANE PRZYGOTOWANIE SŁUCHACZY**

Sprawne poruszanie się w interfejsie MS Excel. Znajomość podstawowych narzędzi oraz formuł i podstawowych funkcji.

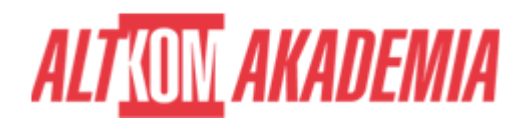

### **PRZYGOTOWANIE DO SZKOLENIA**

Wirtualna Klasa

- Poznanie trenera i grupy
- Sprawdzanie wiedzy testy i quizy
- Wprowadzenie w temat zajęć

#### **WYKŁADY I WARSZTATY**

Sala szkoleniowa

- 1. Wstęp
	- Czym jest Power Query i jego rola w przygotowaniu danych do modelu Power Pivot
	- Omówienie dostępnych źródeł
- 2. Pozyskanie danych import ze źródeł zewnętrznych
	- Z plików (m.in. Excel, CSV, TXT)
	- Relacyjnych baz danych (m.in. MS SQL Server, MS Access)
	- Usługi online (m.in. SharePoint, strony WWW)
	- o Foldery
	- Klucze API pobierane z różnych serwisów webowych
	- PDF tylko wersja Office 365
- 3. Wbudowane narzędzia do transformacji danych
	- Dzielenie kolumn po różnych argumentach
	- Usuwanie / zachowywanie wierszy
	- o Konwertowanie danych do nagłówka
	- Zamiana wartości / zamiana błędów
	- o Transpozycja
	- Grupowanie
	- o Scalanie kolumn
	- Wypełnianie pustych komórek
	- Unpivot / Pivot kolumn
	- Transformacje dat (m.in. ostatni dzień miesiąca, dzień tygodnia, kwartał, nazwa miesiąca, nazwa dni, rok)
	- Transformacje liczb (m.in. zlicz unikatowe wartości, podziel bez reszty, wartość bezwzględna, zaokrąglenie)
	- Transformacje tekstu (m.in. przycięcie, wyczyść, wielkość liter, inteligentne wyodrębniane)
- 4. Operacje na zapytaniach
	- Odświeżanie
	- Grupowanie
	- Opcje ładowania
	- Edytowanie
	- Zależności pomiędzy zapytaniami
- 5. Łączenie wielu źródeł danych
	- Z wielu lokalizacji, plików i arkuszy
	- o Scalanie zapytań
	- o Scalanie rozmyte tylko wersja Office 365
	- Dołączanie zapytań
- 6. Dodawanie kolumn
	- Warunkowa
	- Z przykładów
	- Niestandardowa
	- o Indeksu
- 7. Parametryzacja zapytań

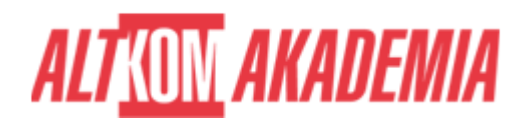

#### 8. Język M

- W jakim celu jest wykorzystywany język w edytorze Power Query
- o Składania Języka M
- o Sposoby wykorzystania najpopularniejszych funkcji
- Definiowanie własnych zmiennych
- o Konwersja zapytań na funkcje
- Tworzenie nowych zapytań za pomocą edytora zaawansowanego
- 9. Niestandardowe rozwiązania
	- Konsolidacja skomplikowanych strukturalnie plików
	- Tworzenie kalendarza dat z możliwością obsługi wyświetlanego języka nazw miesiąca i dni
	- Wieloparametrowe zapytania
	- Wykorzystywanie kluczy API które pozwalają np. pobrać bieżące dane z serwisów internetowych (m.in. serwisy bankowe, pogodowe, społecznościowe)

## **WSPARCIE I ROZWÓJ PO SZKOLENIU**

Portal Altkom Akademii

- Dostęp do materiałów szkoleniowych i uzupełniających
- Opieka trenera
- Kontakt ze społecznością

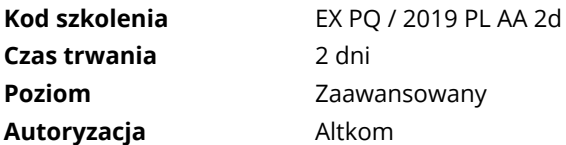